# **bet365 cblol**

- 1. bet365 cblol
- 2. bet365 cblol :roleta milionaria bet365
- 3. bet365 cblol :cupom promocional bet365

# **bet365 cblol**

#### Resumo:

**bet365 cblol : Depósito poderoso, ganhos poderosos! Faça seu depósito em centrovetal.com.br e ganhe um bônus forte para jogar como um campeão!**  contente:

### **bet365 cblol**

O bet365 é uma plataforma de apostas esportivas que permite assistir a muitos eventos esportivos ao vivo. No entanto, um dos principais problemas do streaming na bet365 é a tela pequena, o que pode atrapalhar a experiência do usuário. Felizmente, existem algumas soluções simples para assistir a esses eventos em bet365 cblol tela cheia.

#### **bet365 cblol**

Para assistir a eventos em bet365 cblol tela cheia no seu PC, basta abrir a bet365 no navegador Chrome e pressionar a tecla F12 no console. Certifique-se de que o stream esteja rodando antes de apertar a tecla. Se você não quiser usar esse método, também há uma opção antiga que consiste em bet365 cblol abrir a bet365 no navegador Internet Explorer e apertar a tecla CTRL enquanto aperta a tecla F11.

#### **Assista a eventos em bet365 cblol tela cheia no seu celular ou tablete**

Para assistir a eventos em bet365 cblol tela cheia no seu celular ou tablete, basta clicar no botão de tela cheia na parte inferior direita do stream. Se esse método não funcionar, tente limpar a cache e os arquivos temporários do seu navegador.

#### **Extensão do navegador para assistir a eventos em bet365 cblol tela cheia**

Existe também uma extensão do navegador chamada "Full Screen Anything" que permite assistir a eventos em bet365 cblol tela cheia em bet365 cblol qualquer site. Essa extensão está disponível para download no Chrome Web Store. Basta instalar a extensão e clicar no botão de tela cheia na parte inferior direita do stream para assistir a eventos em bet365 cblol tela cheia.

#### **Assistir a eventos na bet365 em bet365 cblol tela cheia: tabela resumo**

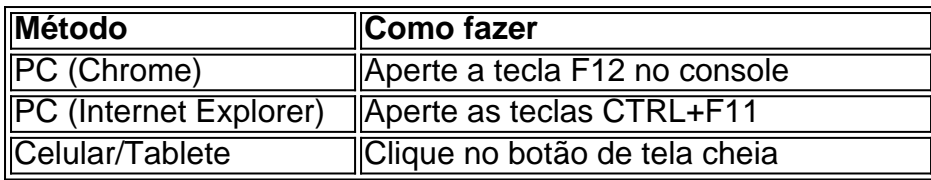

### **Conclusão**

Assistir a eventos esportivos na bet365 em bet365 cblol tela cheia é uma ótima maneira de melhorar a bet365 cblol experiência de visualização. Existem vários métodos simples que podem ser usados para fazer isso, incluindo a opção de tela cheia no navegador e uma extensão chamada Full Screen Anything. A pesquisa também mostrou que muitos usuários estão procurando soluções para este problema, indicando que é uma feature amplamente desejada.

### **Perguntas frequentes**

- Como assistir a eventos em bet365 cblol tela cheia no celular/tablete? Clique no botão de tela cheia na parte inferior direita do stream.
- Há uma extensão do navegador que permite assistir a eventos em bet365 cblol tela cheia? ●Sim, a extensão Full Screen Anything está disponível para download no Chrome Web Store.

#### [free betmotion prediction today](https://www.dimen.com.br/free-betmotion-prediction-today-2024-08-07-id-27068.html)

Revolucione bet365 cblol Experiência de Jogo com a Bet365pix Moderno

Se procura entretenimento sem complicações e segurança ao mesmo tempo, a Bet365pix Moderno é a escolha perfeita. Essa plataforma inovadora de apostas online oferece uma ampla seleção de jogos de cassino, incluindo slots modernos, e features emocionantes, como depósitos rápidos e oportunidades de apostas inigualáveis.

O que é a Bet365pix Moderno?

A Bet365pix Moderno é uma plataforma de apostas online revolucionando a forma como os amantes de jogos de cassino no Brasil experimentam seus jogos favoritos. Essa empresa acabou de lançar uma novidade emocionante: uma ampla seleção de slots modernos e inovadores, com depósitos rápidos e bônus fantásticos para manter seus jogos em bet365 cblol patamares mais altos.

Como Usar a Bet365pix Moderno?

.

Para utilizar a Bet365pix Moderno, é simples e fácil. Siga esses passos:

Faça login em bet365 cblol bet365 cblol conta na Bet365 Brasil clicando em "Login"

, no canto superior direito do site da Bet365.

Em seguida, dentro de bet365 cblol conta, clique em "Depositar"

Selecione o método de pagamento desejado. A Bet365pix Moderno aceita o Pix bet365 como forma de depósito simples e rápida para jogos de cassino online.

Uma vez que tiver feito seu depósito, estará pronto para explorar a moderna coleção de slots e jogos de cassino online na Bet365pix Moderno. Entre no mundo das apostas em bet365 cblol dimensões e descubra oportunidades imbatíveis!

O que Tem de Melhor na Bet365pix Moderno?

A Bet365pix Moderno oferece muitos benefícios à seus jogadores, incluindo:

Uma ampla seleção de jogos de cassino modernos e emocionantes

Depósitos rápidos e seguros através do Pix bet365 na Brasil

Oportunidades de apostas emocionantes e unicas em bet365 cblol diferentes esportes

Um bônus fantástico também para novos jogadores ao se registrarem

Comece Hoje a Jogar na Bet365pix Moderno

Não espere mais! Junte-se à revolução do jogo online e experimente a Bet365pix Moderno hoje mesmo. Inscreva-se agora e descubra as oportunidades inigualáveis de apostas para jogos de casino e esportes online que lhe estão esperando.

Perguntas Frequentes

Como faço depósitos no Pix bet365?

Para fazer depósitos, basta realizar o login em bet365 cblol bet365 cblol conta na Bet365 Brasil clicando no botão

"Login"

, selecionar

"Depositar"

em bet365 cblol conta e escolher o método de pagamento Pix bet365 como forma de depósito rápida, fácil e segura.

# **bet365 cblol :roleta milionaria bet365**

Descubra os incríveis jogos de slots oferecidos pelo Bet365 e tenha uma experiência de jogo excepcional. Com uma ampla variedade de temas e recursos, nossos slots oferecem diversão e a chance de grandes prêmios.

Se você é apaixonado por jogos de slots e busca uma plataforma confiável e emocionante, o Bet365 é o lugar perfeito para você.

Neste artigo, vamos apresentar os destaques dos nossos jogos de slots, explicar como jogar e fornecer dicas para maximizar suas chances de vitória. Prepare-se para embarcar em bet365 cblol uma jornada de diversão e prêmios com o Bet365.

pergunta: Como faço para criar uma conta no Bet365?

resposta: Criar uma conta no Bet365 é simples e rápido. Basta acessar nosso site, clicar em bet365 cblol "Registrar" e seguir as instruções na tela.

Qual é o Valor Máximo de Saque na Bet365?

O valor máximo de saque na Bet365 pode variar de acordo com 3 o método de pagamento e com o status do seu accounto. Usuários comuns geralmente podem retirar até €5.000,00 por transação, 3 enquanto membros VIP podem ter limites mais altos. Verifique as configurações do seu accounto na seção "Meu Accounto" ou "Configurações 3 do Accounto" para saber o seu limite máximo de saque atual.

Método de Pagamento

Limite Máximo de Saque

Cartões de Crédito/Débito

# **bet365 cblol :cupom promocional bet365**

França vai transferir caças Mirage-2000 para a Ucrânia e treinar pilotos ucraniano, anunciou o presidente francês Emmanuel Macron.

"Você normalmente precisa entre cinco e seis meses. Então, até o final do ano haverá pilotos ". Os piloto serão treinados na França", disse Macron."

A França também equiparia e treinaria uma brigada inteira de 4.500 soldados ucranianos, disse Macron.

Em meio a especulações de que Macron poderia anunciar rapidamente o envio dos instrutores franceses para Ucrânia, ele disse à Reuters bet365 cblol um comunicado divulgado pela Casa Branca e seus aliados se uniriam na Rússia.

Ukrenergo deu aviso na noite de quinta-feira sobre cortes bet365 cblol energia elétrica nas 12 regiões, incluindo a capital Kiev e abrangendo grande parte da Ucrânia após os limites do consumo serem violados.

. Vem bet365 cblol meio a escassez de energia crítica causada por ataques russos pesados contra usinas e da rede elétrica na Ucrânia operador do sistema elétrico disse que os cortes se aplicariam às regiões, incluindo Lviv and Zakarpattia no oeste; estendendo-se para Kyiv & Kiev região y Odesa ao sul com Kharkev And Zaporizhzhiá mais leste Os corte terminaria uma vez estabelecidos limites à ingestão foram observados...

Os EUA encorajam a China para participar da cúpula de paz na Ucrânia neste mês, disse um porta-voz do Departamento.

"Eles participaram de versões anteriores da cúpula. Achamos que bet365 cblol presença foi útil, achamos a nossa ajuda aqui." A China disse-nos para ficar longe se não fosse convidado pela Rússia e o presidente ucraniano Volodymyr Zelenskiy afirmou no fimde semana também ter desencorajado outros países do encontro com eles?

Depois que Vladimir Putin disse a Rússia poderia deixar outros países atacarem interesses ocidentais usando suas armas, o presidente dos EUA Joe Biden afirmou à Reuters bet365 cblol um comunicado divulgado nesta quinta-feira.

alvos dentro da Rússia perto das fronteiras dos países.

"Não estamos falando bet365 cblol dar armas para atacar Moscou, atingir o Kremlin", disse Biden. "Da fronteira onde eles estão recebendo fogo significativo de armamentos convencionais usados pelos russos na Ucrânia e que matam ucraniano".

Biden e Macron marcaram o 80o aniversário do Dia D com um grito de apoio à Ucrânia, já que Volodymyr Zelenskiy foi abraçado pelos líderes ocidentais na Normandia.

O presidente dos EUA descreveu o Presidente russo, Vladimir Putin como um "tirano inclinado à dominação... render-se aos valentões e curvar a ditadores é simplesmente impensável".

Em um discurso no cemitério americano na Normandia, Biden

"Se fizéssemos isso, significa que estaríamos esquecendo o ocorrido aqui nessas praias sagradas... Não vamos nos afastar porque se fizermos a Ucrânia será subjugada e não terminará por aí.

Os vizinhos da Ucrânia serão ameaçados, toda a Europa será ameaçada. Há coisas que valem lutar e morrer por isso ". A liberdade vale o valor."

Author: centrovet-al.com.br Subject: bet365 cblol Keywords: bet365 cblol Update: 2024/8/7 4:59:23